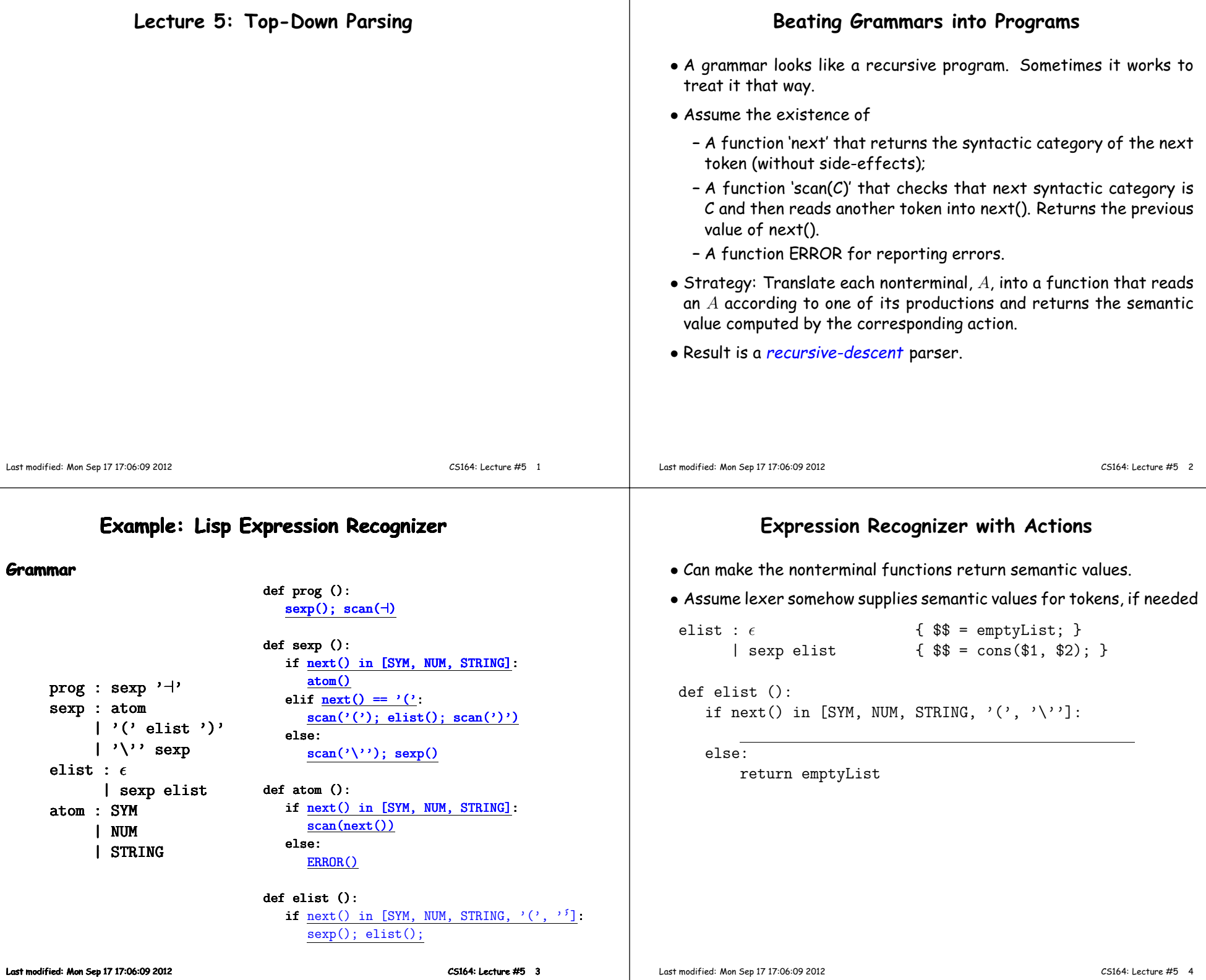

# **Expression Recognizer with Actions**

- Can make the nonterminal functions return semantic values.
- Assume lexer somehow supplies semantic values for tokens, if

```
elist : \epsilon \{ \\\} = emptyList; }
      \vert sexp elist \{ \$\$ = \text{cons}(\$1, \$2); \}def elist ():
   if next() in [SYM, NUM, STRING, '('', '\\'):
       v1 = sexp(); v2 = elist(); return cons(v1,v2)
   else:
       return emptyList
```
#### **Grammar Problems <sup>I</sup>**

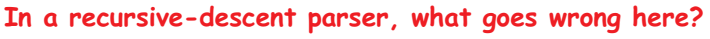

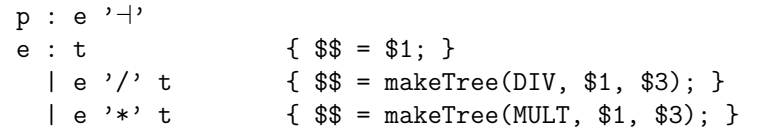

If we choose the second of third alternative for <sup>e</sup>, we'll ge<sup>t</sup> an infiniterecursion. If we choose the first, we'll miss '/' and '\*' cases.

### **Grammar Problems II**

**Well then: What goes wrong here?**

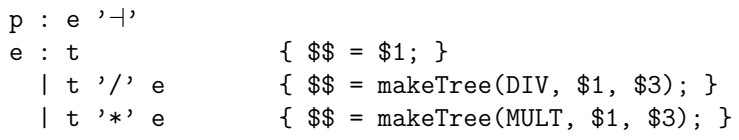

No infinite recursion, but we still don't know which right-hand side tochoose for <sup>e</sup>.

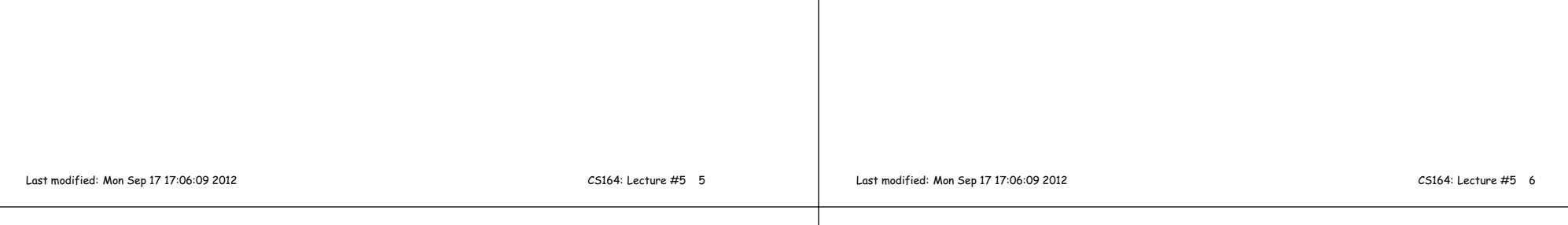

## **FIRST and FOLLOW**

• If  $\alpha$  is any string of terminals and nonterminals (like the right side of a production) then  $\widehat{\mathsf{FIRST}(\alpha)}$  is the set of terminal symbols that start some string that  $\alpha$  produces, plus  $\epsilon$  if  $\alpha$  can produce the empty string. For example:

```
p : e '⊣'e : s ts : \epsilon | '+' | '-'
t : ID \mid '() e'')'
```
Since  $e \Rightarrow s \t t \Rightarrow (e) \Rightarrow ...$ , we know that '(' ∈ FIRST $(e)$ .<br>Since  $s \Rightarrow \epsilon$  we know that  $\epsilon \in FIS$ T(s) Since  $\mathbf{s} \Rightarrow \epsilon$ , we know that  $\epsilon \in \mathsf{FIRST}(s)$ .

• If  $X$  is a non-terminal symbol in some grammar,  $G$ , then  $\mathsf{FOLLOW}(X)$ is the set of terminal symbols that can come immediately after  $X$ in some sentential form that  $G$  can produce. For example, since  $\mathbf p$ ⇒ e ⊣ ⇒ s t ⊣ ⇒ s '(' e ')' ⊣ ⇒ ..., we know that<br>'(' c FOLLOW(。)  $\mathsf{C}' \in \mathsf{FOLLOW}(s).$ 

## **Using FIRST and FOLLOW**

- In <sup>a</sup> recursive-descent compiler where we have <sup>a</sup> choice of righthand sides to produce for non-terminal,  $X$ , look at the FIRST of each choice and take it if the next input symbol is in it...
- $\bullet$  . . . and if a right-hand side's <code>FIRST</code> set contains  $\epsilon$  , take it if the next input symbol is in FOLLOW $(X)$ .

#### **Grammar Problems IIIWhat actions?** <sup>p</sup> : <sup>e</sup> '⊣' <sup>e</sup> : <sup>t</sup> et { ?1 } $\epsilon$  { ?2 } et:  $\epsilon$  $| ' /' e$  { ?3 }  $|$  '\*' e { ?4 } <sup>|</sup> '\*' <sup>e</sup> { ?4 } <sup>t</sup> : <sup>I</sup> { \$\$ <sup>=</sup> \$1; } **What are FIRST and FOLLOW?**Last modified: Mon Sep <sup>17</sup> 17:06:09 <sup>2012</sup> CS164: Lecture #5 <sup>9</sup> Here, we don't have the previous problems, but how do we build <sup>a</sup> tree that associates properly (left to right), so that we don't interpret  $I/I/I$  as if it were  $I/(I/I)$ ?  $FIRST(p) = FIRST(e) = FIRST(t) = \{ I \}$ FIRST(et) = { $\epsilon$ , '/', '\*' } FIRST( $'$ /' e) = { $'$ /' } (when to use ?3) FIRST('\*' e) = { '\*' } (when to use ?4)  $FOLLOW(e) = \{ ' +' \}$  FOLLOW(et) <sup>=</sup> FOLLOW(e) (when to use ?2)FOLLOW(t) = { $\rightarrow$   $\rightarrow$   $\rightarrow$   $\rightarrow$   $\rightarrow$   $\rightarrow$  } **Using Loops to Roll Up Recursion**• There are ways to deal with problem in last slide within the pureframework, but why bother?• Implement <sup>e</sup> procedure with <sup>a</sup> loop, instead:  $def e()$ : <sup>r</sup> <sup>=</sup> t()while <u>next() in ['/', '\*']</u>: if <u>next() == '/'</u>: else: scan('\*'); t1 <sup>=</sup> t()return <u>r</u> Last modified: Mon Sep <sup>17</sup> 17:06:09 <sup>2012</sup> CS164: Lecture #5 <sup>10</sup> next() in  $[\frac{\prime}{\prime}, \frac{\prime *}{\prime}]$ :<br>next() == '/':<br>scan('/'); t1 = t() <sup>r</sup> <sup>=</sup> makeTree (DIV, r, t1)<sup>r</sup> <sup>=</sup> makeTree (MULT, r, t1)